# JP2view Crack Download

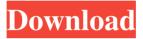

1/5

### JP2view Serial Number Full Torrent [32|64bit]

JP2view is a free, non-commercial, Open Source, Image-Viewer for Windows. Its capability for fileformats, the fact that you can have multiple images simultaneously and the extensive rights management is a big part of its success. You can find extensive information about the program at Usage: Open the installed version of JP2view The progress bar will show up as long as the files are compressing or decompressing. After the process is finished, click the button "OK" to close the program. \* You can also drag and drop files into the program window. This is a simple application. It shows you what windows are most commonly used, and allows you to quickly switch between them. When you press CTRL + F1, or click the "Change The Desktop" button on the tool bar, the application will list all of the currently open windows and their respective titles. This way, you can easily find, for example, the browser window in case you forgot what it was called. The application has a "Keyboard Shortcuts" sub-menu, listing all of the shortcuts currently assigned, and allowing you to re-assign those shortcuts to different windows. This is a simple application. It shows you what windows are most commonly used, and allows you to quickly switch between them. When you press CTRL + F1, or click the "Change The Desktop" button on the tool bar, the application will list all of the currently open windows and their respective titles. This way, you can easily find, for example, the browser window in case you forgot what it was called. The application has a "Keyboard Shortcuts" sub-menu, listing all of the shortcuts currently assigned, and allowing you to re-assign those shortcuts to different windows. Using this tutorial, you'll see how to install WordPress. Step 1. Prepare the system 1. Download the latest version of WordPress 2. You can use Bluehost, which is the best and a well-regarded hosting provider for WordPress. Step 2. Create the site 1. Log into your Bluehost panel 2. Go to wp-admin 3. Click WordPress >> Install 4. Select the language 5. Then click Install and activate Step 3. Import the WordPress files 1. Upload the word

# JP2view With License Code [Latest] 2022

JP2view is a low-cost, easy to use viewer program that allows compression of image data into JPEG2000 file format, for Windows plattforms. Here are some key features of "JP2view": 2 Graphical User Interface, including following features: 2 Drag and Drop of multiple image files into the viewer 2 Zoom in, Zoom out in 10% steps with indication of the current zooming step 2 Context menu (right mouse button click) 2 Window display modes: cascade, tile horizontally, tile vertically 2 License Registration 3 Image information in windows title bar: filename, image size, bit depth, compression ratio and filesize 2 Current image information in status bar: Mouse position, pixel value (RGB) and zoom factor 3 Image compression: 2 Compression of image files into JPEG2000 file format (\*.jp2) in baseline configuration (means: no regions of interest, no tiling, tile offset = 0) 3 Compression of image files into JPEG2000 code stream (\*.j2k) 4 Compression of image files into Standard JPEG (\*.jpg) 4 Adjustment of desired image quality, image file size or compression ratio 3 Image decompression: 4 Decompression of JPEG2000 file format (\*.jp2) 4 Decompression of JPEG2000 code-stream (\*.j2k) 4 Decompression of Standard JPEG (\*.jpg)-Display of multiple image files in one viewer 5 Supported file formats: Windows Bitmap (BMP), JPG, JPG lossless, JP2, J2K 3D-Model Sculpting with ZBrush Demo In this video tutorial I show you how to make a cute, realistic, and fun hand, foot, hand and finger sculpting. I use the highest quality zbrush material, to build the coolest trophy I have ever done. The video is at a very nice pace, so no matter how much time you have, you can learn a lot. Zbrush: Feel free to subscribe for more tutorials, Thanks! : ) 2:59 Gold Panda - People Gold Panda - People

## JP2view Incl Product Key (Updated 2022)

JP2view is a very easy to use application program that allows you to compress a series of images into one J2K file (\*.j2k) and to decompress such a file into multiple images (in JPEG2000 file format: \*.jp2). For those who do not want to go through complex steps to create a series of J2K files (using JpegPackager and "JPEG 2000 Image Compression Toolbox" with the same tile offset) JP2view offers a very easy way to compress and decompress a series of images into one J2K file. The compression method of JP2view is based on the so called Baseline Compression Model (BCM). For more information about J2K and BCM model please refer to: Features: Graphical User Interface, including following features: Drag and Drop of multiple image files into the viewer Zoom in, Zoom out in 10% steps with indication of the current zooming step Window display modes: cascade, tile horizontally, tile vertically Context menu (right mouse button click) Window display modes: cascade, tile horizontally, tile vertically Mindow display modes: cascade, tile horizontally, tile vertically Mindow display modes: cascade, tile horizontally, tile vertically Mindow display modes: cascade, tile horizontally, tile vertically License Registration Image information in windows title bar: filename, image size, bit depth, compression ratio and filesize Current image information in status bar: Mouse position, pixel value (RGB) and zoom factor Image compression: Compression of image files into JPEG2000 file format (\*.jp2) in baseline configuration (means: no regions of interest, no tiling, tile offset = 0) Compression of image files into JPEG2000 code stream (\*.j2k) Compression of image decompression: Decompression of JPEG2000 file format (\*.jp2) Decompression of JPEG2000 code-stream (\*.j2k)

#### What's New in the?

JP2view is developed to be a user-friendly application, which is used to display and compress multiple image files at a time. Furthermore, it helps to keep track of current image file properties in the viewer by displaying the information into the windows title bar and in the status bar. JP2view gets all its functions and features from a JP2view is a open-source and collaborative project. This means that you can use it without paying for any license fee and without any obligations. Please send your contributions to or j2view-project to the address where you would like to receive the patch. You can find more information about the open-source license of this project here: JP2view is able to compress and decompress multiple image files at a time. JP2view is configured by means of two different ways to load the image files and the selected resolution. 1. Drag and drop multiple image files into the viewer. 2. Select the desired resolution via the default image information displayed in the viewer or via the "Open image configuration" button. Additionally, the user can limit the display resolution to a reasonable file size. This is done by using the "Adjust display resolution" button. If the selected image resolution exceeds the minimum required filesize in bytes, an additional compression rate can be applied. Furthermore, the user can select the desire file size for the final result of the decompression process. With the two options mentioned above, JP2view is able to create the following image file formats out of multiple image files: JP2: JP2 is an image compression format for twodimensional raster data. Image compression and decompression methods are lossy. JPEG2000: JPEG2000 is an image compression format for two-dimensional raster data. Image compression and decompression methods are lossy. JPEG: JPEG is an image compression format for one-dimensional raster data. Images cannot be displayed twice at the same position with the same zoom level. You can find more details about the image file format here: This means that, for example, it is not possible to open an image, recompress it and open this reconstructed image as new JPEG image file. The compression ratio

and the image quality can be set in both modes (

### **System Requirements For JP2view:**

This class is designed for members with a wide range of experience. In an effort to achieve a variety of skill sets, all classes are designed to allow new members to play without being overwhelmed by the class. If you are new to the game, we recommend that you first check out the Beginner's Class. In the event that you have played before, check out the Intermediate Class. There are a couple of requirements for new and intermediate players: 1) The Beginner's Class covers the basics to allow new and intermediate players to get a feel for the game

#### Related links:

https://www.cuba-roots.com/wp-content/uploads/2022/06/CamPro Express 64.pdf

http://mytown247.com/?p=42091

https://remcdbcrb.org/wp-content/uploads/2022/06/Internet Down Up Meter.pdf

https://www.kuettu.com/upload/files/2022/06/fFljPhBOhxUIVbujKztx\_08\_7438459bad04455c99f0fdce4f2d1ce9\_file.pdf

https://aalcovid19.org/windows-azure-vm-assistant-license-key-mac-win-april-2022/

https://halletabi.com/wp-content/uploads/2022/06/PixME\_Crack\_With\_Registration\_Code.pdf

http://www.over-scene.com/wp-content/uploads/2022/06/Outlook Duplicates Cleaner Crack .pdf

https://fortymillionandatool.com/wp-content/uploads/2022/06/JBuzzer Crack Free Registration Code Download.pdf

https://guitaderactairichr.wixsite.com/matsyle/post/invisible-security-crack-activation

https://lancelot-paysage-maconnerie49.com/memefy-this-for-chrome-crack-free-latest-2022/

https://2z31.com/visit-denied-crack-license-keygen-download-april-2022/

https://ourlittlelab.com/cdi-400-bidirectional-osc-support-crack-full-product-key-free-mac-win/

https://agarv.co/wp-content/uploads/2022/06/Baby Keyboard Crack .pdf

http://newsvgadgets.com/?p=1628

http://www.sparepartsdiesel.com/upload/files/2022/06/AJ2llAGvAR5Xg4hd4iyy 08 7438459bad04455c99f0fdce4f2d1ce9 file.pdf

https://www.15heures.com/wp-

content/uploads/2022/06/W32 CleanZegost Trojan Removal Tool Crack Download X64 Updated 2022.pdf

https://www.hjackets.com/wp-content/uploads/2022/06/chaade.pdf

https://leeventi-teleprompter.com/wp-content/uploads/2022/06/Boot Screen.pdf

https://kulturbon.de/wp-content/uploads/2022/06/TweakMP.pdf

https://amirwatches.com/wp-

content/uploads/2022/06/WickedOrange Notes Activation Code Free Download MacWin 2022 New.pdf